**Применение ИКТ**  на уроках **математики**

 $\circ$ 

*В обучении, чтобы не формально усвоить материал, надо не пробыть, а прожить обучение, надо, чтобы обучение вошло в жизнь ребенка, чтобы оно имело для него для него личностный смысл.*

*А.Н.Леонтьев* 

#### ИСПОЛЬЗОВАНИЕ **ИКТ** - ТЕХНОЛОГИЙ

позволяет на уроке сделать сложную науку математику более доступной для развития творческих способностей учащихся.

#### **Система работы с ИКТ в настоящий момент вклюȁает:**

- работа в сети Интернет; привлечение учащихся к поиску фактических материалов в сети Интернет для мини-исследований и творческих заданий;
- электронные презентации по различным темам;
- создание личного банка по разделам: «Поурочные планы», «Классное руководство», «Внеклассная работа» по предмету.

#### Основная задача учителя правильно организовать работу учащихся.

#### **•интересно**

#### **•доступно**

### **компьютерныǿ презентаȀий на урокаǿ •наглядно**

**Использование** 

#### Использование ИКТ:

**•Для организации настроя обучающихся на урок используется слайд игрового содержания, яркий, привлекающий внимание. Это могут быть ребусы, приглашения к игре, путешествию и др.**

**•Очень удобно с помощью подготовленной компьютерной презентации осуществлять проверку домашнего задания, показав несколько способов решения, учить учащихся отбирать рациональное решение.**

**•На этапе актуализации знаний возможно использование ПК для организации разных видов устного счета, проведения автоматизированных математических диктантов, что способствует развитию внимания, дисциплинированности т.к. дети понимают, что задания дает машина, а она не может повторяться или останавливаться по чьей-либо просьбе.**

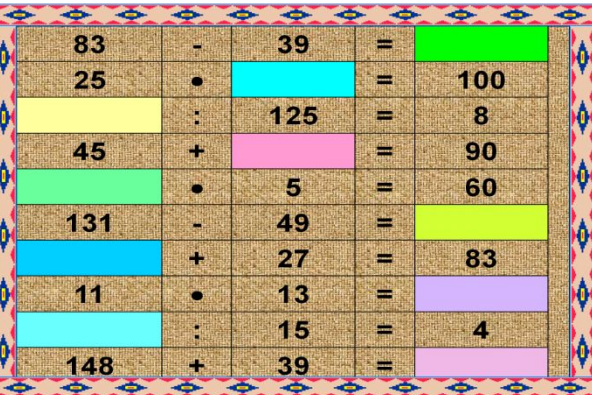

**•Возможно создание проблемной ситуации. Даются задания, которые обучающиеся решают с легкостью, а затем предлагается задача, с которой ребята не знакомы.**

Мама поделила между четырьмя детьми поровну 12 ягод. По сколько ягод получил каждый ребенок?

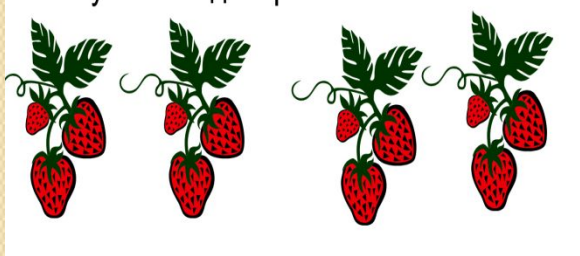

Мама поделила между четырьмя детьми поровну 8 персиков. По сколько персиков получил каждый ребенок?

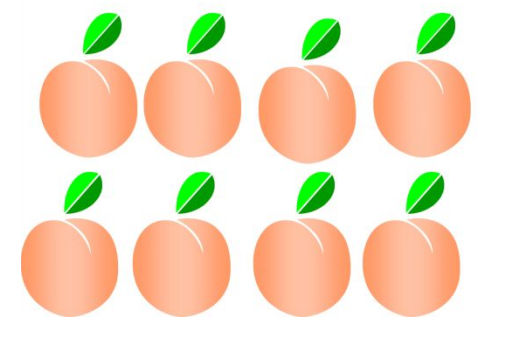

Мама поделила поровну между шестью членами семьи арбуз. Сколько получил каждый?

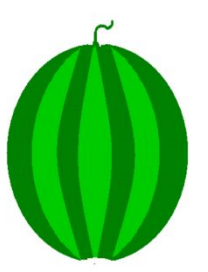

#### Использование ИКТ:

**•На этапе приобретения новых знаний компьютер выступает в роли мощного демонстрационного средства, обеспечивая высокий уровень наглядности. Сочетание рассказа учителя с демонстрацией презентации позволяет акцентировать внимание учащихся на особо значимых моментах учебного материала. Возможна демонстрация пошагового решения задачи.**

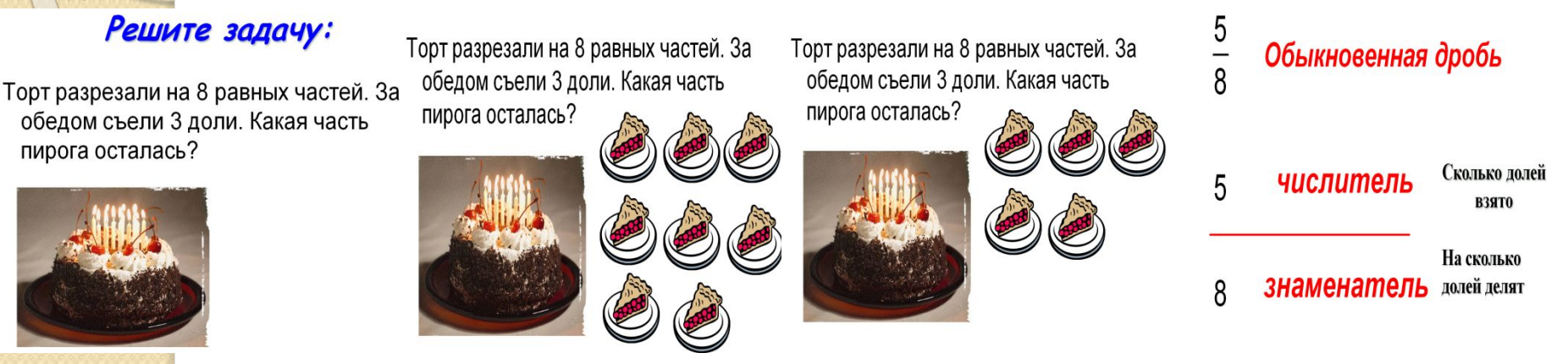

**•На этапе первичного закрепления можно давать схемы, чертежи, таблицы, опорные конспекты, алгоритмы и т.д., помогающие находить решение задачи, а также использование тематических CD для выполнения тренировочных упражнений.**

**•Контроль знаний и умений. Можно организовать защиту рефератов и проектов ребят (поиск информации осуществляется в сети Интернет, в печатных изданиях, а защита проводится в форме презентации).**

**•Контроль знаний и умений. Тестирование, проводимое с помощью компьютера.**

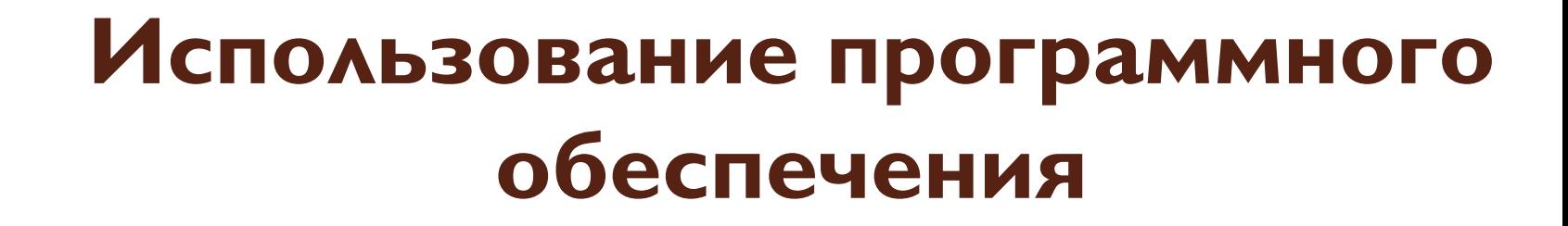

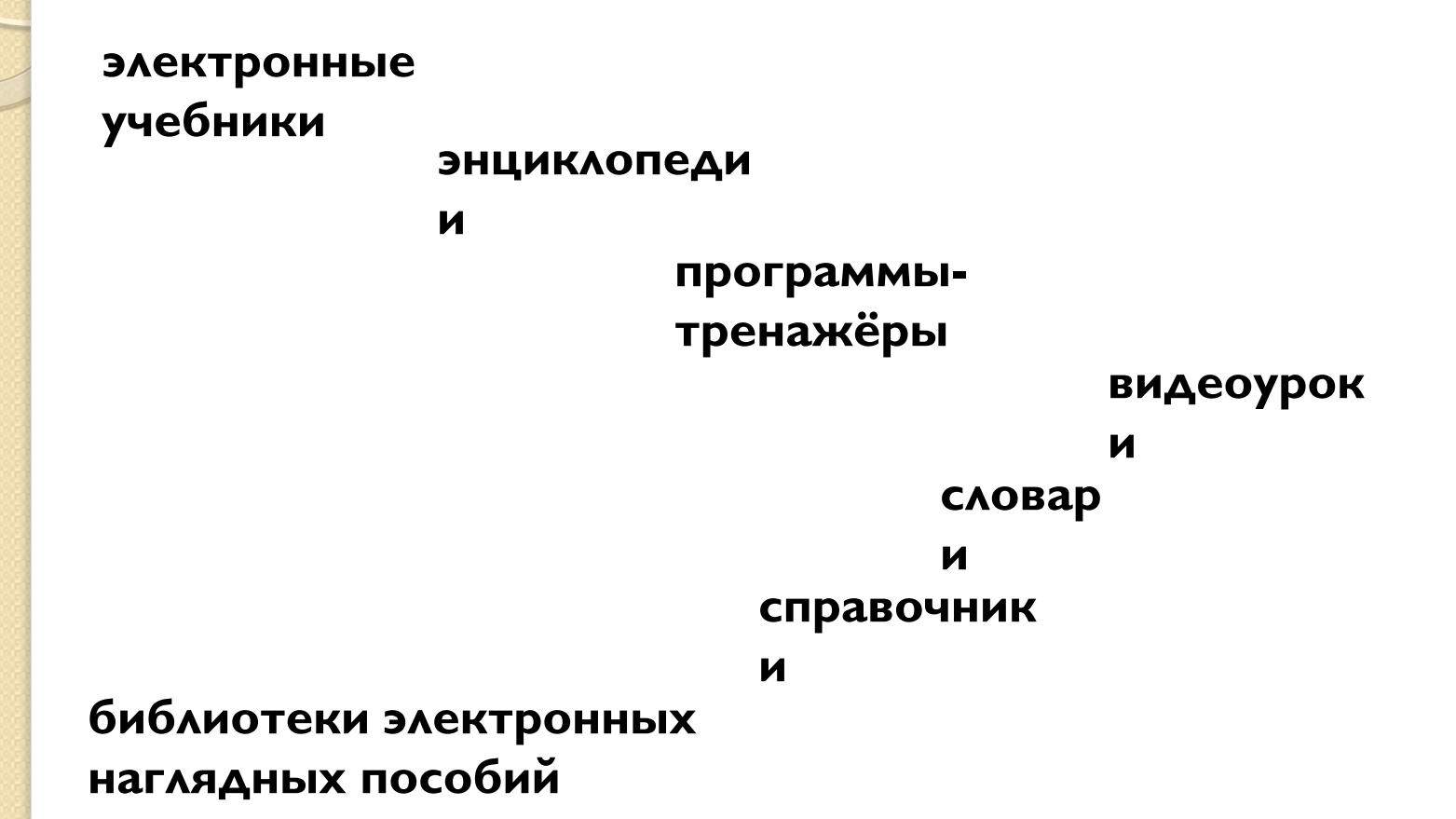

## Электронные пособия:

- серия ПО «Умник»;
- ІС: Репетитор «Математика. Школьный KYPC»;
- IC: Репетитор «Большая Энциклопедия Кирилла и Мефодия»;
- виртуальная лаборатория « Живая геометрия»;
- электронный учебник-справочник «Алгебра 7-11».

# **Использование Интернетресурсов**

- Интернет содержит огромный объем образовательной информации, является инструментом поиска, переработки, представления информации.
- Интернет технологии в учебном процессе это, прежде всего, получение и накопление информации, обработка и передача информации, использование информации для научной работы, для подготовки докладов и сообщений, дистанционное обучение, участие в различных международных и российских олимпиадах и конкурсах.

# **Использование Интернетресурсов**

#### Адреса сайтов:

- http// methmath chat.ru- методика преподавания математики
- http// virlib eunnet. net/mif- «МИФ» журнал по математике, физике и информатике
- $\Box$  http // mschool.kubsu.ru «Библиотека электронных учебных пособий»
- $\Box$  http //comp-scince.hut.ru Учителям математики и информатики и их любознательным ученикам
- http // mschool.kubsu.ru/ma/ http //sferica.by.ru/index.htmlзамечательный сайт о тригонометрии
- http //www.syrtsovasv.narod.ru http //festival.1 september.ru- фестиваль педагогических идей(уроки учителей математики)
- □ http://school-collection.edu.ru/ коллекция цифровых образовательных ресурсов
- □ http://mathege.ru/or/ege/Main открытый банк заданий по математике
- □ http://www.uchportal.ru/ учительский портал
- http://www.mathtest.ru/ математические тесты в режиме он-лайн и другие.

• Использование компьютерных технологий не означает выработку какого-то нового метода, это органичное сочетание уже имеющихся в арсенале педагога технологий, методов и приемов. ● Компьютер является всего лишь одним из инструментов нашей педагогической деятельности. И как каждый инструмент, он требует соответствующего ему применения.

# **Спасибо за внимание!**